# **AutoCAD Crack Free License Key PC/Windows 2022**

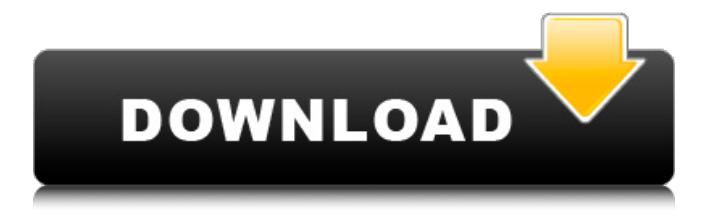

## **AutoCAD Activator Download For PC [Updated]**

The current version of AutoCAD is 2017. The AutoCAD 2017 Training Kit comes with the full version of AutoCAD. Our courses offer an easy way to get started with AutoCAD, so you can start creating, editing and publishing your own CAD drawings. Courses AutoCAD Fundamentals (AutoCAD 2017) AutoCAD Fundamentals (AutoCAD 2017) This course provides an introduction to AutoCAD 2017 and is intended for users who do not have previous experience with AutoCAD. The course introduces the new features of AutoCAD 2017 and provides an overview of the basic commands, tools, and techniques used to create and edit drawings in AutoCAD 2017. This course is ideal for: Students who are new to AutoCAD. Students who do not have previous AutoCAD experience. Students that are currently using AutoCAD 2016 or a previous version of AutoCAD. AutoCAD Fundamentals This course provides an introduction to AutoCAD 2017 and is intended for users who do not have previous experience with AutoCAD. The course introduces the new features of AutoCAD 2017 and provides an overview of the basic commands, tools, and techniques used to create and edit drawings in AutoCAD 2017. This course is ideal for: Students who are new to AutoCAD. Students who do not have previous AutoCAD experience. Students that are currently using AutoCAD 2016 or a previous version of AutoCAD. AutoCAD Advanced Training (AutoCAD 2017) AutoCAD Advanced Training (AutoCAD 2017) This course provides an in-depth introduction to AutoCAD 2017 and is intended for users who have some experience using AutoCAD. The course describes how to create and edit drawings with AutoCAD 2017, and it discusses advanced concepts and best practices. This course is ideal for: Students with previous AutoCAD experience. Students who are new to AutoCAD. Students that are currently using AutoCAD 2016 or a previous version of AutoCAD. AutoCAD Fundamentals for Beginners (AutoCAD 2017) AutoCAD Fundamentals for Beginners (AutoCAD 2017) This course provides an introduction to AutoCAD 2017 for those who

### **AutoCAD Crack + Registration Code**

CAD Standards AutoCAD Full Crack has been incorporating standards-based technologies since at least version 2.0. The following standards are recognized by AutoCAD: AutoCAD supports graphic standards to aid in communicating and storing information in drawings. The following standards are supported by AutoCAD: In AutoCAD R14 and later, the standards have been integrated into the drawing engine so that they do not require third-party software or drivers. Drawing creation AutoCAD is not limited to simply creating the initial or final product; it can also be used for creating more work, by allowing the user to create and save intermediate steps. A drawing may consist of layers of drawings that can be "built" one on top of another. When necessary, the user can view, print and save these layers for later use. Closing a drawing file When one draws a line or arrow with an endpoint that is not closed, AutoCAD will automatically close the line or arrow for that drawing session. If the user closes the file without saving, the line or arrow will be preserved in the current drawing session and then saved at the next open session. If a layer is built and there are no closed lines or arrows, the next layer will include all unclosed lines and arrows. Drawing components To draw a box, the user must first select the box outline (using the selection tool, for example). Once the box outline has been selected, the user must draw the box. It is possible to create a fill for a box with one of the fill tools (pencil, brush, line, etc.). If the user wishes to have a fill box, then the user must select the box outline and use the fill tool to create a fill. Drawing elements A line is a drawing element that joins two points (two points are typically shown as two points connected with a line, but can also be shown as two points without a line connecting them). The user can draw a line, and then create and edit (or modify) the line in any way that the user desires. For example, the user can move the line with the move tool, resize the line with the line tool, add or remove segments, add the line to a layer, etc. If the user draws a line with the line tool and then draws a second line with the line tool, the lines are connected. Arrows are a line or path tool that the user a1d647c40b

### **AutoCAD Keygen Full Version [Mac/Win]**

Press ⌘+R to load the program and type the name of the file into the first field. Press Enter to select it. Once the file is selected, click "ok". Click "Next". Finally, choose a location to save the file. If you want to overwrite the previous version, select the box marked "overwrite the existing file". Click "Install". When the installation is complete, return to the main menu and activate the license. Q: Xcode 4.5 Convert Fonts in Xcode 4.5 I am new in Xcode and I am working on a Xcode project with a strange feature in it. The project is using Iphone 5 screen (3.5 inches) that has a strange font in it. The feature that make me crazy is the font, so I tried to find a solution to convert the font used in the project but not for the whole application but for only the text fields. I already tried the font change of the text field but it doesn't work. A: Check if your "Embed Fonts" in your asset catalog is set to No and the "Runpath Search Paths" for your targets should be set to your project's root folder. If it still doesn't work, have you tried rebuilding your app? Also try to remove and re-add the font files in the asset catalog. Conjugated polymers are useful in the construction of organic optoelectronic devices such as photovoltaic cells and organic light emitting diodes (OLEDs). In general, conjugated polymers include repeating units of conjugated, conjugatedconjugated, or alternating sequences, where the conjugated segments have alternating single and double bonds. For example, conjugated polymers having conjugated segments include acene, oligothiophene, oligoarylenevinylene, polyenes, polythienylenevinylene, polyacetylene, polyphenylenevinylene, polyphenylenesulfide, polyacetylenesilane, polyfluorene, and the like. The chemical structure of a conjugated polymer can affect the material's properties and can be controlled to some extent by controlling the structure and sequence of the polymer. For example, conjugated polymers with shorter chain length can have more ionic character and be more conductive in their solid state, while conj

### **What's New In?**

Explore feedback from external systems on your design changes and assess the results

easily. You can copy and paste the feedback directly into the drawing without extra steps. (video: 1:15 min.) Reviewing to-do items: Quickly view and edit to-do items in the Paperwork folder. Show or hide items using a single keyboard command, then leave it to the software to alert you when you need to action it. (video: 1:12 min.) Seamlessly navigate your design using navigation symbols and regions on your drawings. Markup Reference and Workshop Client: Add navigation symbols and text to your drawings and projects for quick reference and access to your files. When you open a file on your PC, it will open in the correct region based on your current settings. (video: 1:40 min.) Easily work and collaborate on the same drawing and on different design systems using a single client. Drawings and documents can be loaded and edited in one platform and be shared as needed across design systems. (video: 1:40 min.) Design Analysis: Save time by automatically importing and analyzing the design before you make a change. You can import a model into AutoCAD 2023 and see how a design will look in the 3D view. (video: 1:11 min.) Access to AutoCAD's engineering design intelligence without adding any additional complexity to your drawing and features tools. Drawings are automatically analyzed to ensure that the model is compliant with the current standards, supporting materials, and production tolerances. (video: 1:11 min.) Create base plans for your design using the Insert Base Plan function. This function can be used in combination with Surface Plan to draw the base and surface plans together, but it can also be used for drawing plans in 3D without the surface. (video: 1:11 min.) 3D Data Management: Easily manage any 3D data you already have in AutoCAD. Create 3D model settings for any drawing and any 3D data files. (video: 1:45 min.) Generate a wireframe mesh, or other 3D models, directly from AutoCAD drawings, without the need to convert 2D to 3D. (video: 1:11 min.) Create 3D mesh models directly from any AutoCAD drawing. Use the 3D geometry feature to automatically create a 3

## **System Requirements:**

Minimum: OS: Windows XP/Vista/7/8 (32-bit/64-bit) Processor: 1 GHz Memory: 1 GB Graphics: DirectX 9-compatible video card w/ 128 MB of dedicated VRAM DirectX: DirectX 9.0c compatible Hard Drive: 2 GB Network: Broadband Internet connection Mouse: Microsoft IntelliPoint Mouse or compatible Keyboard: Microsoft IntelliKey or compatible Additional Notes: The customer agrees that for all purchases, it is

Related links: